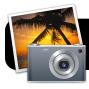

# iPhoto '09: What's New

#### Introduction

iPhoto '09 introduces some important new features that were not present in previous versions. This is an overview of the major changes or additions in the '09 version.

#### **Places**

Geotagging – the act of flagging photos with the exact coordinates where they were taken – is an up-and-coming trend in the world of digital photography. iPhoto '09 is the first version of the program to support geotagging, a feature which it calls "Places." If your photos were taken with a camera that has GPS built-in (such as Apple's own iPhone) that location will automatically be used. You also have the option of manually tagging a specific photo or group of photos by selecting a location on Google Maps.

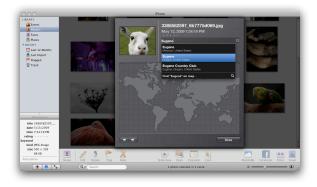

#### **Faces**

Computers today have become fast enough to recognize patterns, such as specific human faces, in images. iPhoto implements this in a feature called "Faces." You simply label begin labeling people who are in your photos, and iPhoto will automatically suggest other pictures in which it things these people appear.

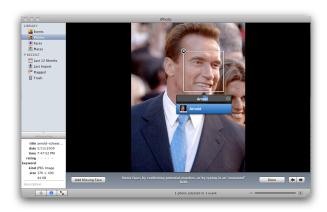

## **Online Sharing**

Online photo sharing services are increasingly popular today. iPhoto '09 supports both Flickr and Facebook. This allows you to post pictures to both services from iPhoto itself without visiting the websites. It also syncs information about people and locations back to the Faces and Places features. So if a person is tagged in Facebook or a geographical location is marked on Flickr, the corresponding information will automatically transfer back to iPhoto on your Mac.

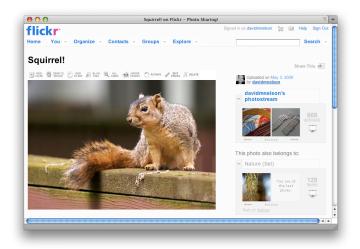

## **Better Editing**

iPhoto '09 has enhanced abilities to edit your photos. For example, there is an option to automatically detect skin tones and avoid changing them when adjusting color saturation.

#### **Travel Maps**

When printing books from iPhoto, you now have the option to include a map which illustrates the places you visited in your travels, Indiana-Jones-style.

## **Themed Slideshows**

New options for slideshows allow you to present your photos using different appearance themes with a variety of transitions. These slideshows can also be saved as QuickTimes movies to view on any computer, or your iPod or iPhone.

#### More...

These are just the new features in iPhoto '09. For an overview of iPhoto's interface, check out "iPhoto '09: Overview."